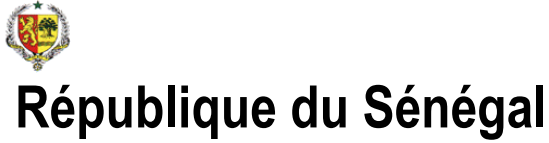

Ministère de l'Economie et des Finances

# **Gestion de la Dépense de l'Etat**

**Présentation sommaire des fonctionnalités du logiciel**  Août 2007

**Cabinet Consultants Associés** 

Route de l'Aéroport Yoff BP 4185 Dakar SENEGAL <sup>2</sup> (221) 820 09 37 ou (221) 820 09 42 Fax : (221) 820 09 43 Mail: consass@sentoo.sn

## SOMMAIRE

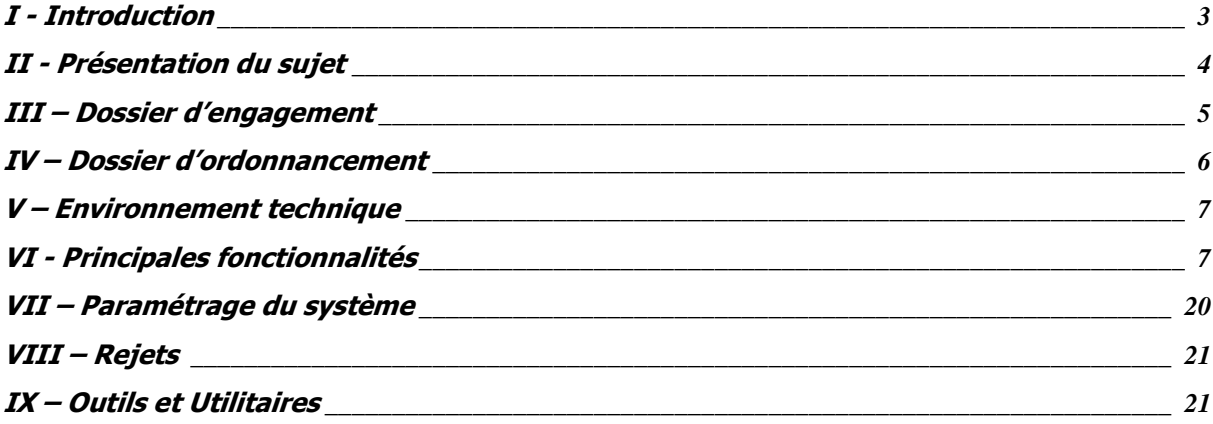

# **I - Introduction**

Ce document est une présentation sommaire du logiciel de gestion informatisée de la Dépense de l'Etat du Sénégal.

Ce document vous permet d'avoir une vue globale du logiciel de gestion de la Dépense développé par le cabinet Consultants Associés en collaboration avec l'équipe de la DTAI, et les différentes structures intervenant dans le circuit de la gestion de la Dépense.

#### **Cadre de l'étude**

Dans le cadre du passage à l'an 2000 des applicatifs de la DTAI, il a été décidé d'automatiser le circuit de la dépense, processus qui a fait depuis longtemps déjà l'objet de diverses analyses.

#### **Points forts**

- Système optimal
- Paramétrage
- Modulaire
- $\checkmark$  Gain de temps
- Sécurité accrue
- Dépenses sous contrôle
- Consommation des crédits maîtrisée
- Traçabilité des dossiers
- Traçabilité des mouvements de crédits
- Archives électroniques
- Informations en temps réel
- $\checkmark$  Puissance
- $\checkmark$  Simplicité
- $\checkmark$  Convivialité
- $\checkmark$  Etats, Editions
- Réduction d'erreurs
- $\checkmark$  Fiabilité
- Echange de données

# **II - Présentation du sujet**

L'application automatisée de la "Gestion de la Dépense" vise essentiellement à assurer un bon déroulement du processus d'exécution de la dépense en fournissant aux acteurs des informations actuelles et fiables et en mettant à leur disposition des clignotants et des outils pertinents de contrôle leur permettant de gérer efficacement la consommation des crédits alloués.

La configuration pour la "Gestion de la Dépense" consiste en un serveur placé à la DTAI. Le "serveur Dépense" est en relation avec le système DTAI et les réseaux DTCP, Budget, DDI, COF et éventuellement les AC, les CRF et les ambassades

Les différents clients et acteurs qui interviennent dans le processus d'exécution de la dépense sont :

Le Contrôleur des Opérations Financières (COF)

La Direction du Budget (DB)

La Direction de la Dette et de l'Investissement (DDI)

La Direction du Trésor et de la Comptabilité Publique (DTCP)

La Direction Générale des Impôts et Domaines (DGID)

La Direction du Traitement Automatique de l'Information (DTAI)

La Direction Générale des Finances (DGF)

Les Contrôleurs Régionaux des Finances (CRF)

Les Ambassades et Consulats du Sénégal

…

La saisie initiale est prévue au niveau du Contrôleur des Opérations Financières (COF) avec une mise à jour locale des données propres à chaque acteur.

Le système DTAI se charge de l'archivage périodique des données (Backup).

Nous rappelons que le circuit contient généralement les phases :

- d'engagement
- de liquidation d'ordonnancement et de règlement. Le circuit est paramétrable est paramétrable selon la nature du dossier, le type de budget, la phase et l'institution (Ministère ou Pouvoirs Publics)

## **III – Dossier d'engagement**

- 1. **1ère étape**, circuit COF : secrétariat, contrôleurs, Le COF
- 2. **2 ème étape**, circuit ordonnateur : bureau courrier, contrôleur, ordonnateur
- 3. **3 ème étape**, édition des documents d'engagement : titre de créance, titre de certification, journal des engagements,…

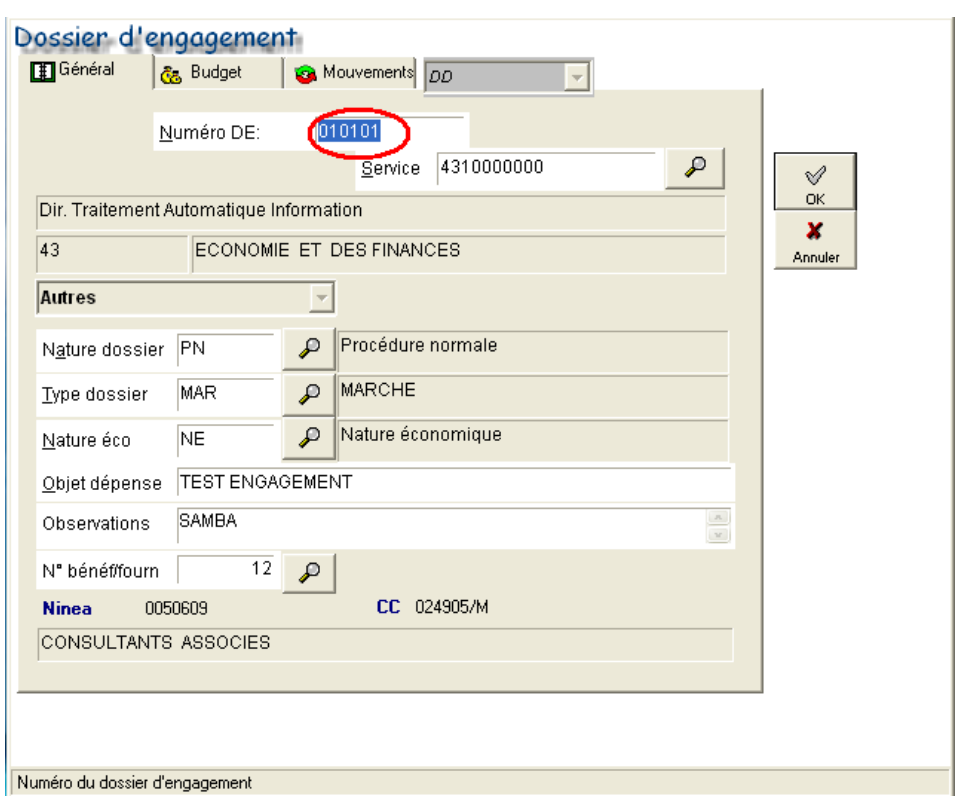

### **IV – Dossier d'ordonnancement**

- 1. **1ère étape**, circuit COF : secrétariat, contrôleurs, Le COF
- 2. **2 ème étape**, circuit ordonnateur : bureau courrier, contrôleurs, ordonnateur, édition mandats, bordereaux et titres de reconfirmation
- 3. **3 ème étape**, circuit trésor et impôts: comptable, liaison impôts, oppositions et précomptes, comptable

**édition** des documents d'ordonnancement : avis de crédit, journal des ordonnancements,…

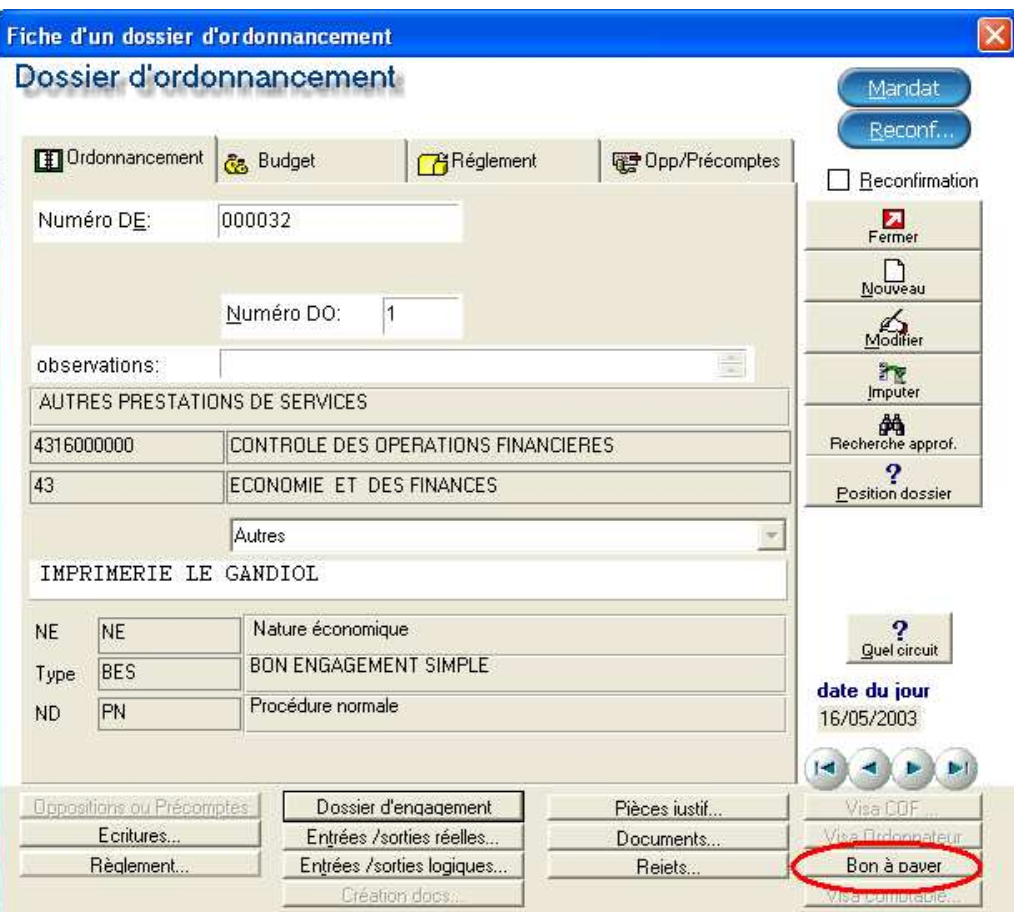

## **V – Environnement technique**

MERISE a été proposé et utilisé pour la conduite de la « Gestion de la Dépense ». MERISE est une véritable démarche de fabrication d'un Système Informatique qui consiste à traiter un projet informatique depuis l'analyse jusqu'à l'exploitation, en passant par le développement , les tests …

La « Gestion de la Dépense » est développée avec l'Atelier de Génie Logiciel (AGL très puissant) Windev et tourne avec une Base de données Hyper File (Architecture Client/Serveur)

## **VI - Principales fonctionnalités**

1. **Fonctionnalités techniques** : Le logiciel est développé dans un environnement graphique et tourne en réseau. Il est compatible avec les différentes versions de Windows (95, 98, NT, 2000, Me, XP)

Le logiciel est **modulaire et optimisé.** A cet effet, il est subdivisé en parties intégrées et inter opérables (ci-après le menu d'accueil avec les différents modules. Voir le module de gestion du budget encadré en rouge )

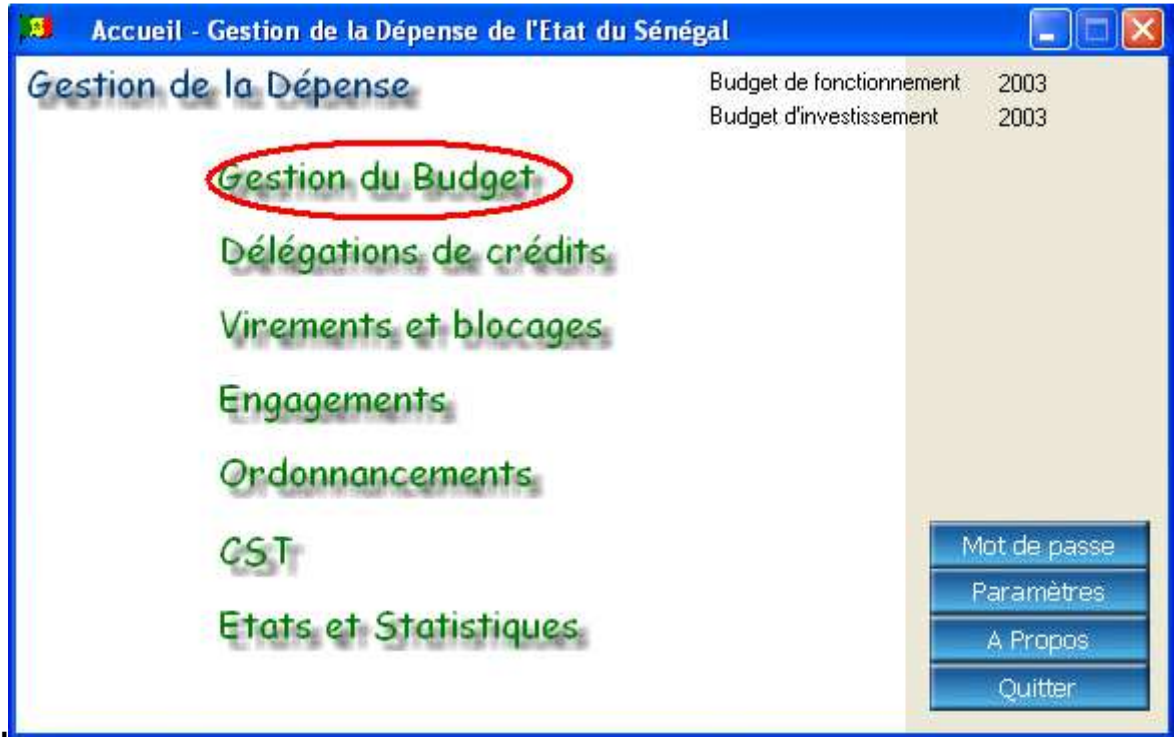

et évolutions des

législatifs

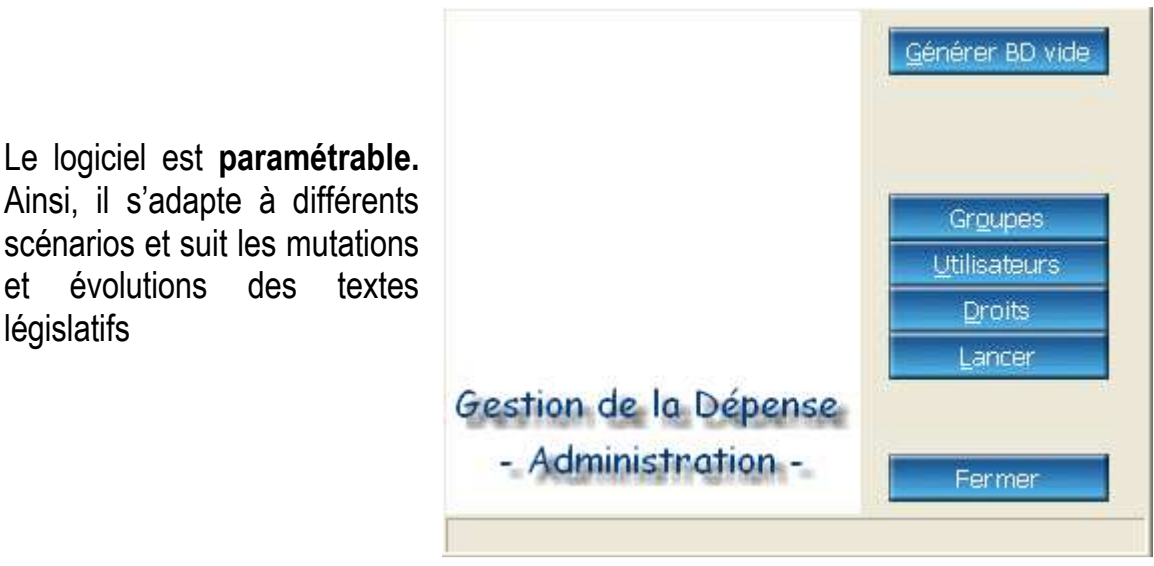

En plus d'être paramétrable, optimisée et modulaire, la Dépense est **extensible et évolutif** :

Possibilité d'intégrer facilement d'autres fonctionnalités Possibilité de passer à d'autres types de bases de données avec accès Natif Possibilité de connecter les régions Possibilité de connecter les administrateurs de crédits Possibilité de connecter les ambassades Possibilité d'avoir facilement des interfaces (services Web, .Net, XML, J2EE…)

2. **Travail en réseau et gestion sécurisée des utilisateurs (Le groupware)** :

Les différents intervenants peuvent travailler simultanément. Les utilisateurs sont regroupés en groupes d'acteurs et chaque acteur a son compte (nom d'utilisateur et mot de passe).

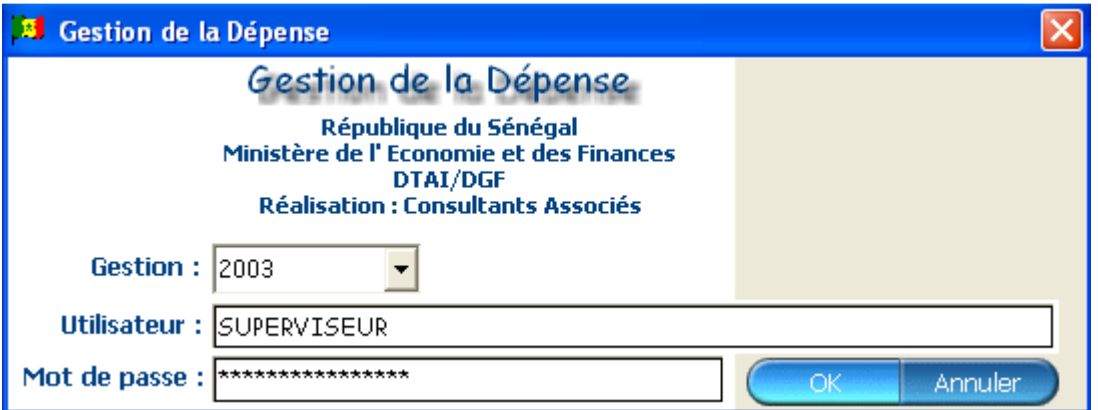

Un compte est constitué également d'un ensemble d'autorisations sur les modules et/ou fonctions qui l'intéressent. Le groupe peut se réduire à un acteur autorisé à accéder au système pour une période donnée.

- 3. **Transfert** : permet de se dessaisir d'un dossier en le passant à l'acteur suivant dans le processus. Il est automatique, dans ce cas, le dossier est mis à la disposition d'un groupe d'acteurs. Il peut aussi être manuel, il s'agit ici de la transmission du dossier par bordereau, à l'acteur suivant. Il est à noter qu'on ne peut pas transférer un dossier qu'on ne détient pas ou qui a fait l'objet de rejet(s).
- 4. **Imputation** : un chef de service a la liberté d'imputer un dossier à un acteur de son choix ou de laisser le système imputer automatiquement le dossier à la personne autorisée.
- 5. **Position d'un dossier** : à tout moment, on peut déterminer l'acteur en possession d'un dossier, dans quelle phase et depuis combien de temps. L'historique des traces du dossier est disponible. Toutes les informations sur le dossier sont accessibles (rejets, circuit, documents, pièces justificatives, bénéficiaire, montant, budget, …)

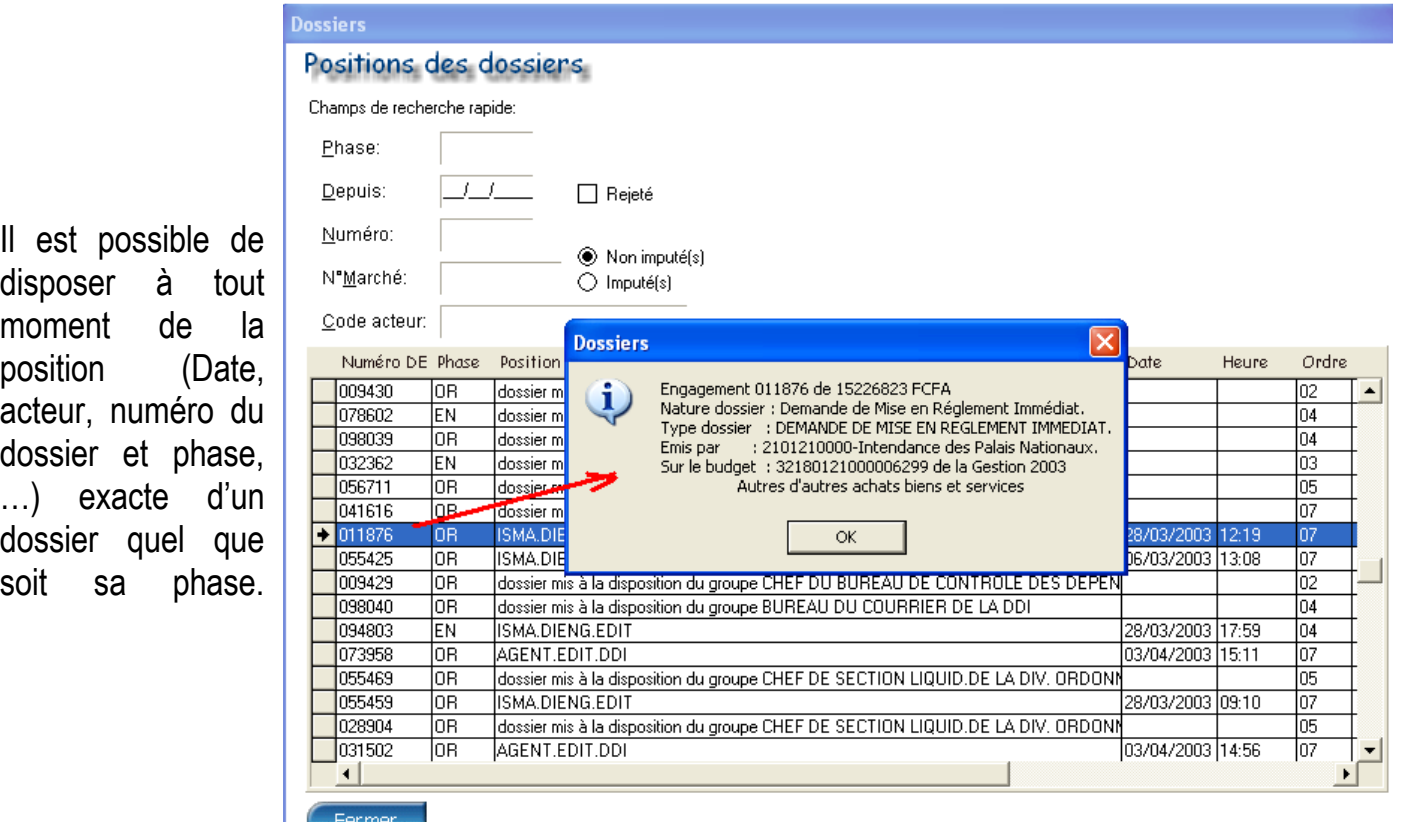

En double cliquant sur une ligne, vous obtenez des informations supplémentaires sur le dossier affiché

6. **Réservation de crédits**, **annulation de réservation et situation de crédits**: dès que le COF vise un dossier, les crédits sont réservés et le restent jusqu'à la confirmation par l'ordonnateur. Si le dossier est rejeté entre-temps, la réservation est annulée.

Situation de crédits sur une ligne à travers chaque dossier de dépense

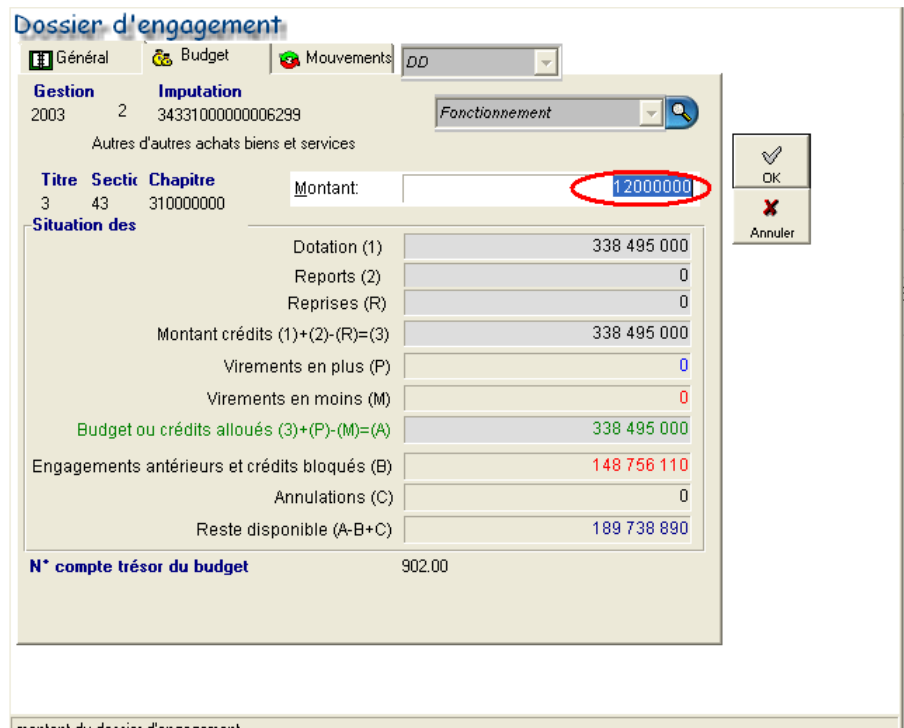

- 7. **Confirmation de la réservation des crédits** : cette tâche revient à l'ordonnateur et marque la fin de la phase d'engagement. Elle donne aussi le signal de l'édition des documents d'engagement : titres, journal des engagements … Les éditions sont disponibles à partir d'un bon d'engagement.
- 8. **Visa** : celui du COF réserve les crédits, celui de l'ordonnateur confirme la réservation, celui du comptable exécute le règlement.
- 9. **Rejets** : certains contrôles sont automatiquement intégrés, tant que c'est possible. (pièces justificatives déclarées, existence de crédits, insuffisance de crédits, imputation d'un mauvais service…). Cependant les acteurs peuvent rejeter manuellement des dossiers pour des motifs non standardisés.
- 10. **Entrée/sortie automatique et manuelle** : cette fonction permet de retracer le passage des dossiers dans le circuit. L'entrée/sortie automatique concerne les transferts logiques (ou automatiques) tandis que l'entrée/sortie manuelle est relative aux transmissions manuelles de dossiers par bordereau.
- 11. **Logements :** les écritures sont importées de la chaîne « gestion des logements ».
- 12.**Gestion de la solde :** Les écritures de la solde sont importées dans le système à travers un protocole de communication défini après chaque fin de mois.
- 13. **Précomptes et/ou oppositions** : elles sont effectuées sur le règlement du fournisseur au niveau des impôts et du trésor. Elles concernent la phase

d'ordonnancement. La TVA est une retenue automatiquement calculée par le système.

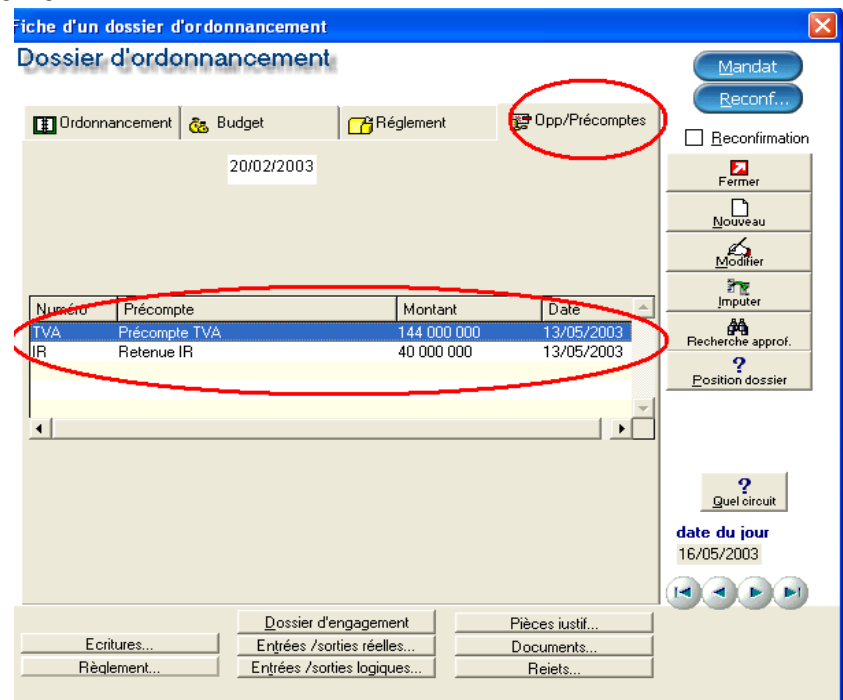

14. **Règlements** : un dossier d'engagement fait l'objet d'un ou de plusieurs règlements. La saisie d'un règlement constitue la fin de la phase d'ordonnancement et autorise le déclenchement de l'édition des documents, la génération d'écritures comptables.

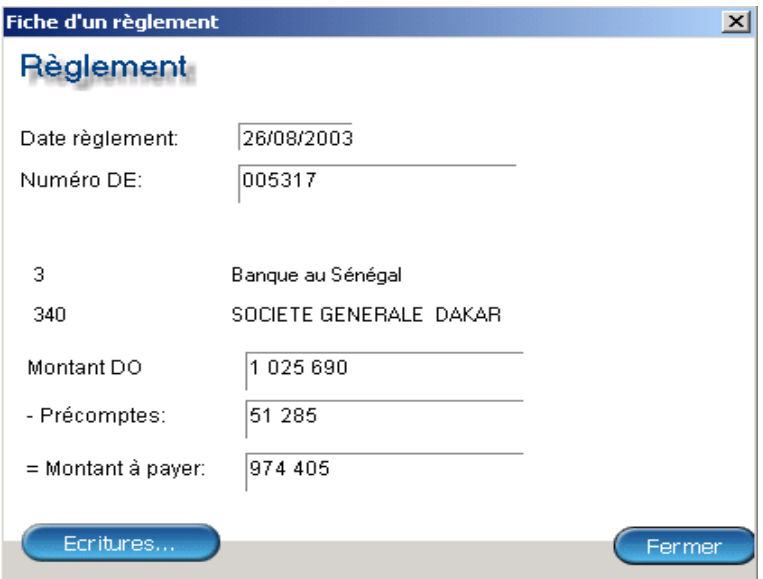

15. **Le paiement et les virements :** un dossier visé par le comptable fait l'objet d'un paiement en espèce ou d'un virement dans un établissement financier (banque, CCP…)

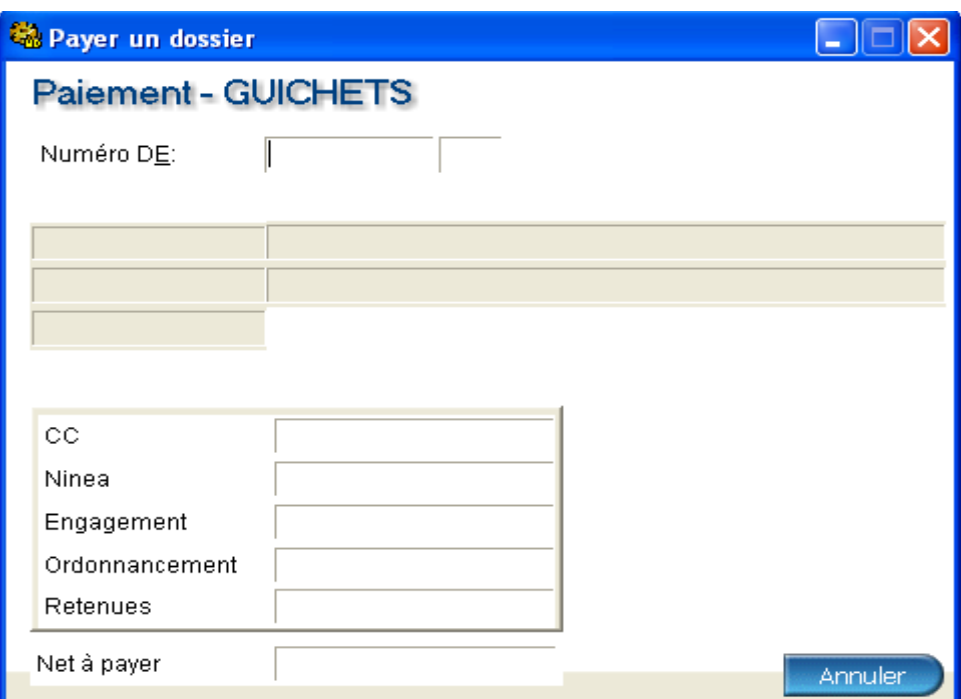

16. **Annulation d'un dossier d'engagement** : le dossier doit être extrait du circuit. On peut le consulter mais aucune transaction ne pourra y être enregistrée. S'il était réservé, les crédits reviennent en augmentation du budget.  $\overline{1}$ 

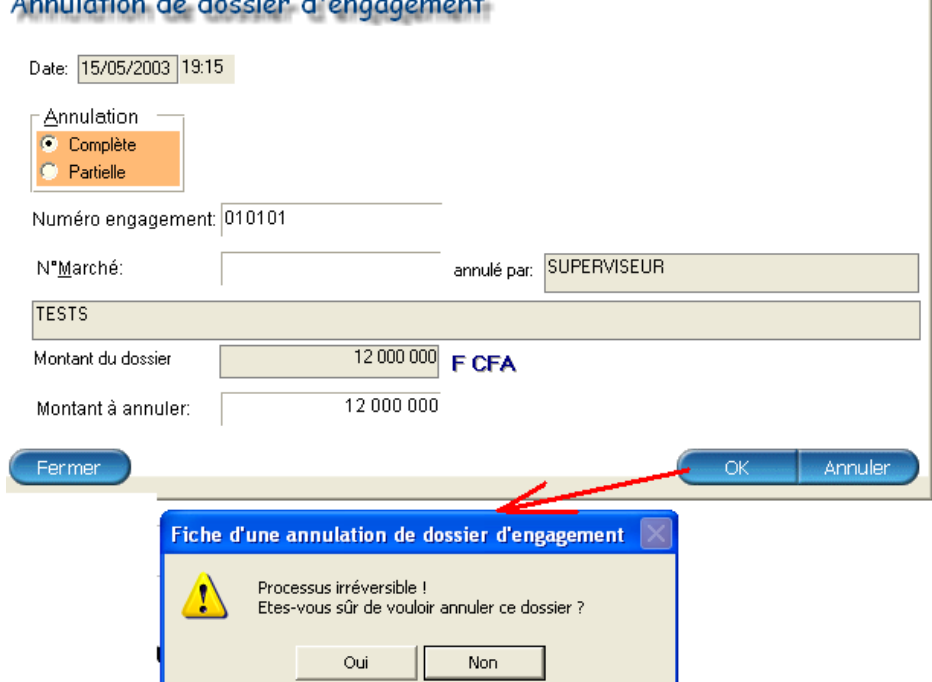

17.**Gestion des Mandats** : les dossiers ordonnancés, c'est à dire visés par l'ordonnateur(Budget ou DDI) font l'objet de mandat. Lequel mandat est créé par le système et édité au niveau des ordonnateurs avec le logiciel de la Dépense

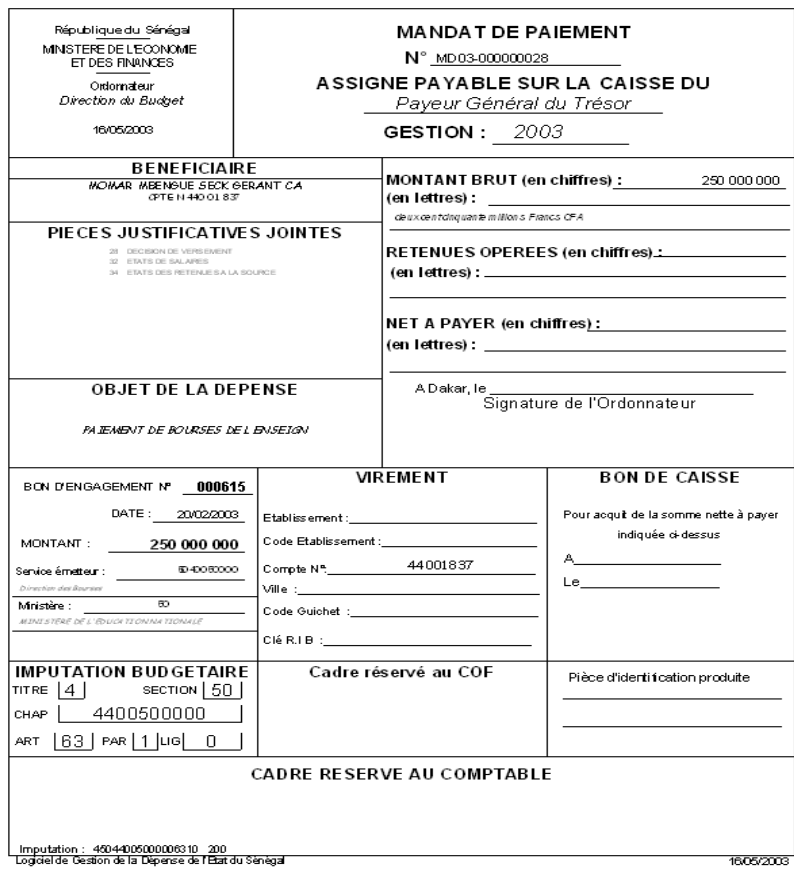

- 18.**Gestion des bordereaux d'émission des mandats**: Dès qu'il y a un ou plusieurs mandats, il est possible de lancer le processus de création du bordereau d'émission des mandats. Ce bordereau engendre la création des différents bordereaux de règlement. L système gère le cumul des ordonnancements antérieurs
- 19.**Gestion des reconfirmations** : Les dossiers devant faire l'objet de plusieurs règlements doivent s'accompagner de titres de reconfirmations. Ces documents sont produits, suivis et édités par le système
- 20. **Engagements en cours** : ce sont les dossiers dont les crédits sont réservés par le COF et n'ayant pas encore de mandat ou ayant des reconfirmations
- 21.**Gestion des avis de crédit du Trésor**: Le système génère les avis de crédit suivant le mode de règlement. En effet, il est possible d'éditer et d'imprimer ces différents documents comme on le voit ci – après :

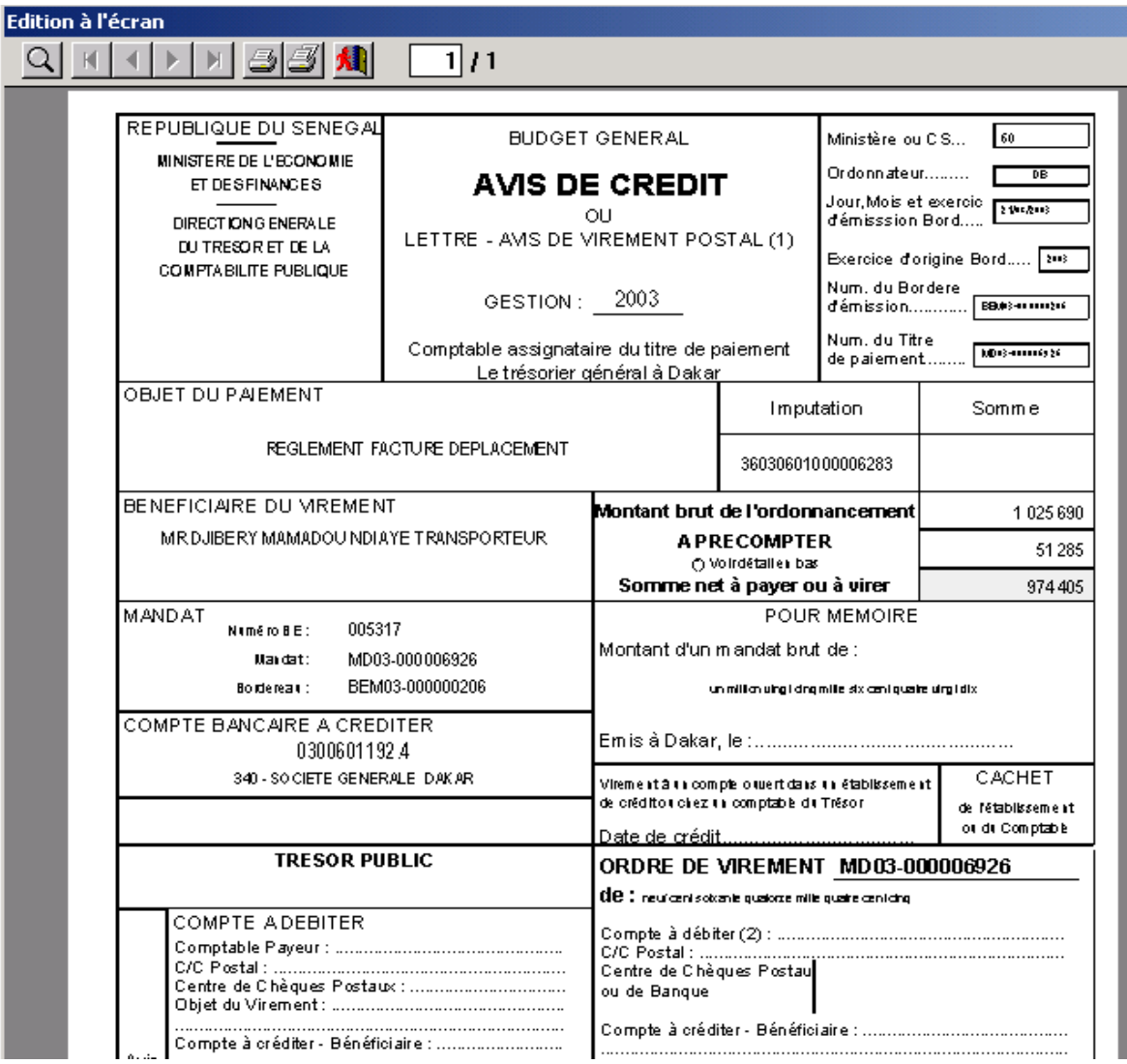

L'édition est paramétrable. En effet, selon la nature du dossier, il est possible de préciser les documents à sortir

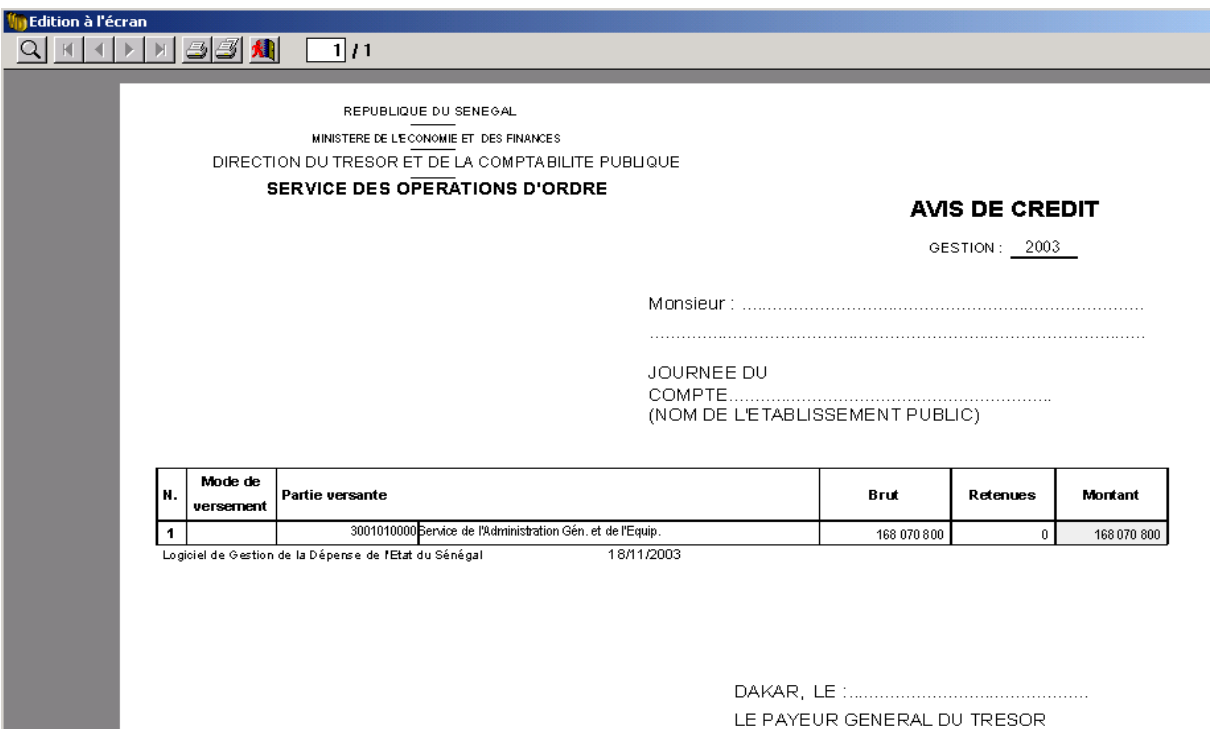

22.**Gestion des ordres de Paiement du Trésor**: Pour les dossiers nécessitant un ordre de paiement, le système se charge de la création et de l'édition de ce dernier

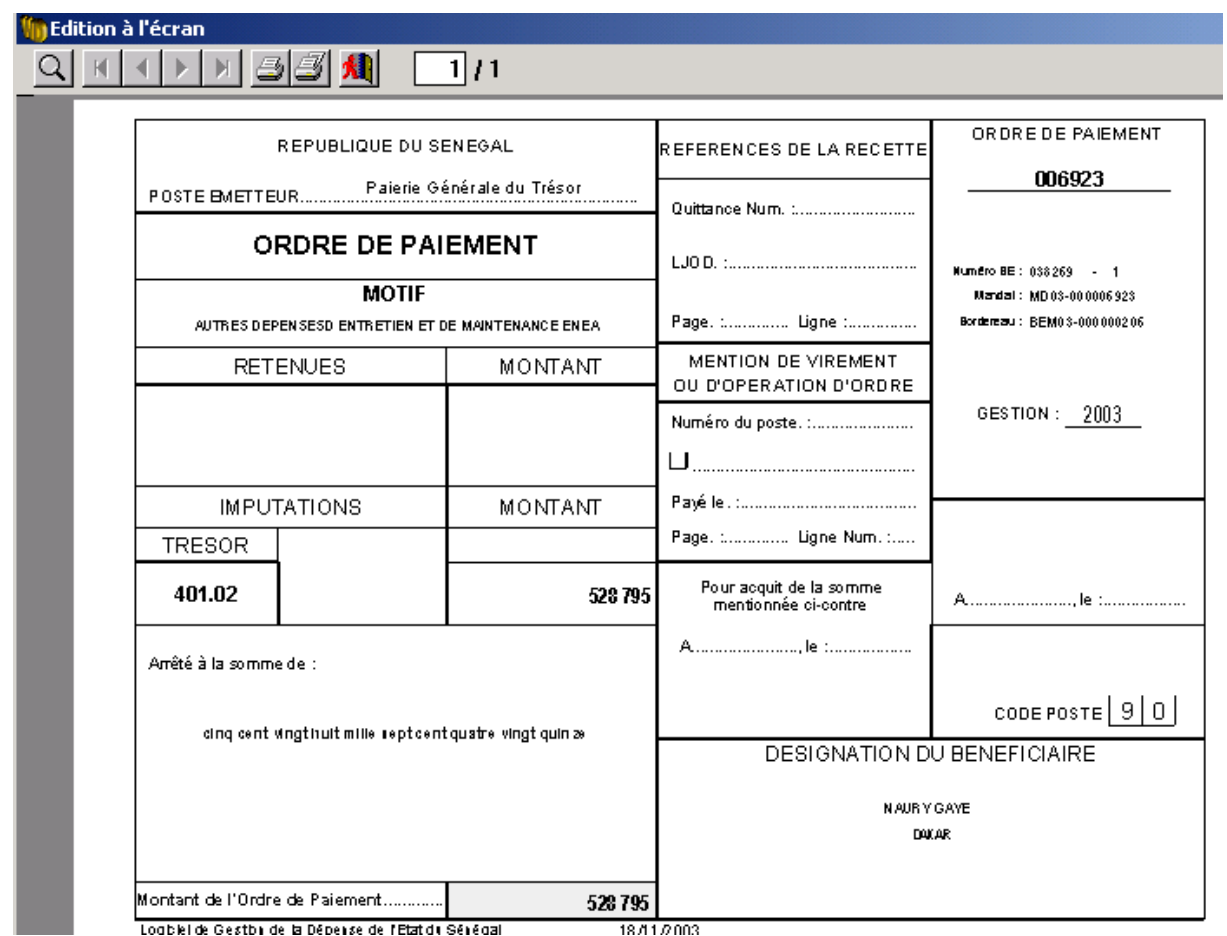

23.**Gestion des Bordereaux de liaison - recettes du Trésor**: Les dossiers comportant des retenues (précomptes TVA, oppositions…) font l'objet de fiches de liaison

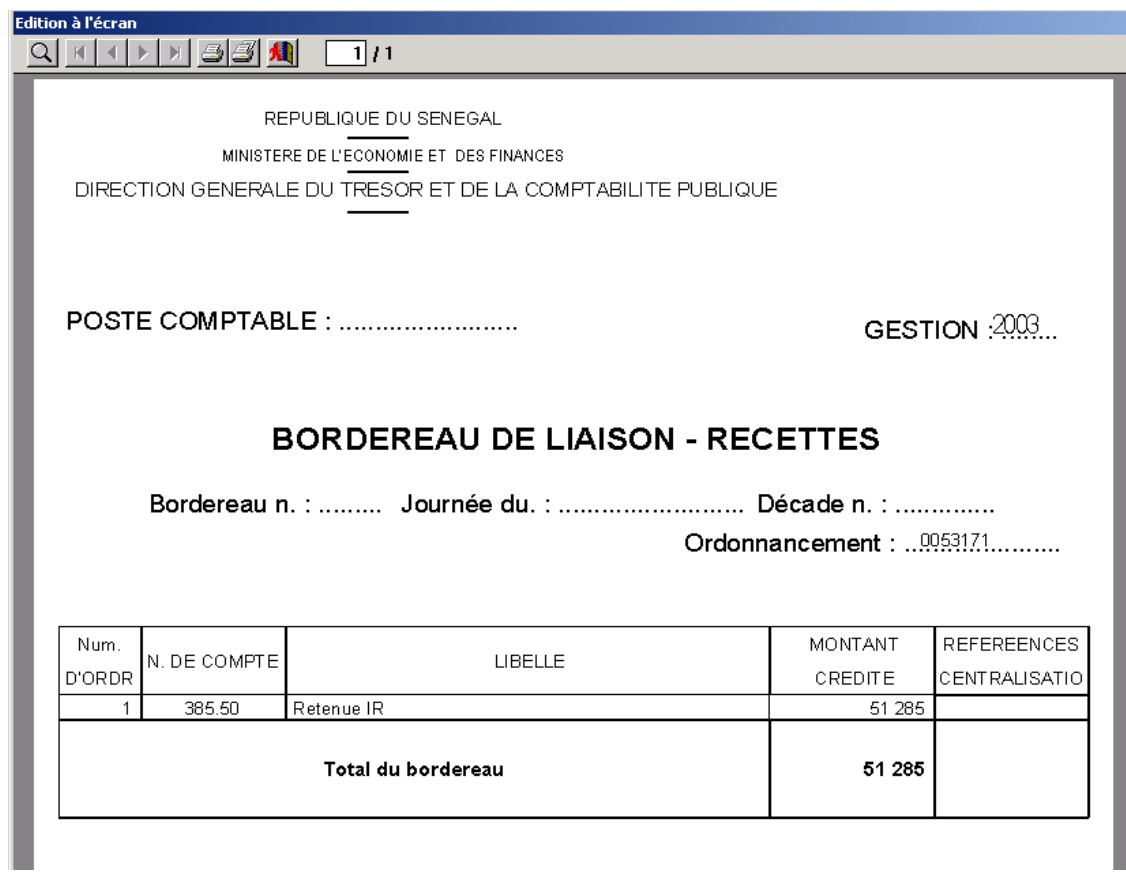

24.**Gestion des Bordereaux détaillés des ordres de virements du Trésor**: Le Trésor envoie les dossiers (mode de règlement par virement) par Bordereau aux établissements financiers (Banques, CCP). Le système permet la création et le suivi sécurisé des bordereaux par établissement

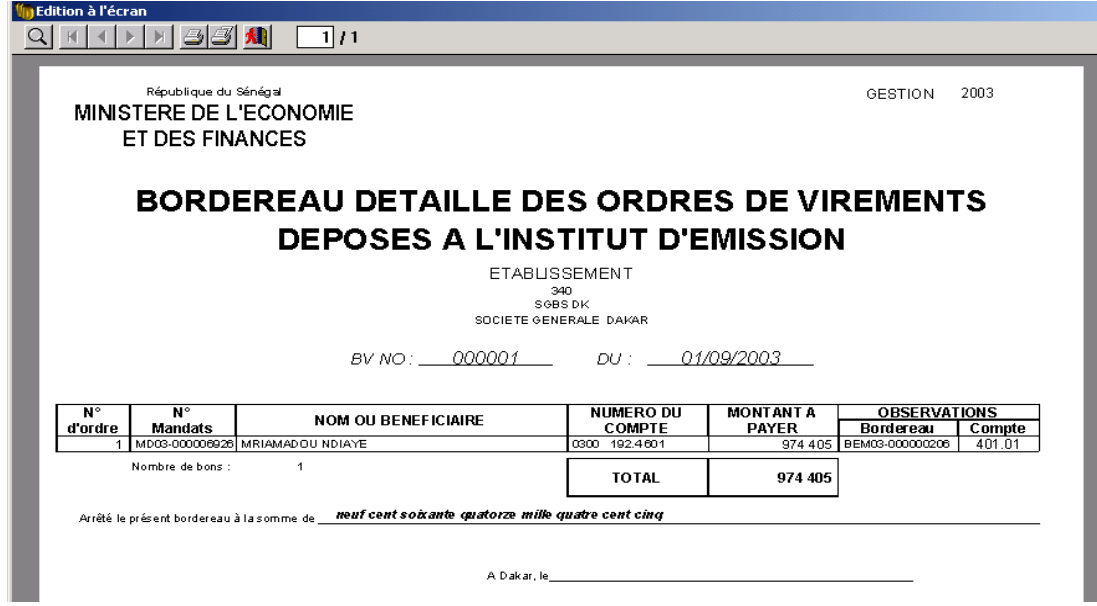

25.**Gestion des Notifications** : Les dossiers comportant de retenue(s) (TVA, …) qui font l'objet de Notification

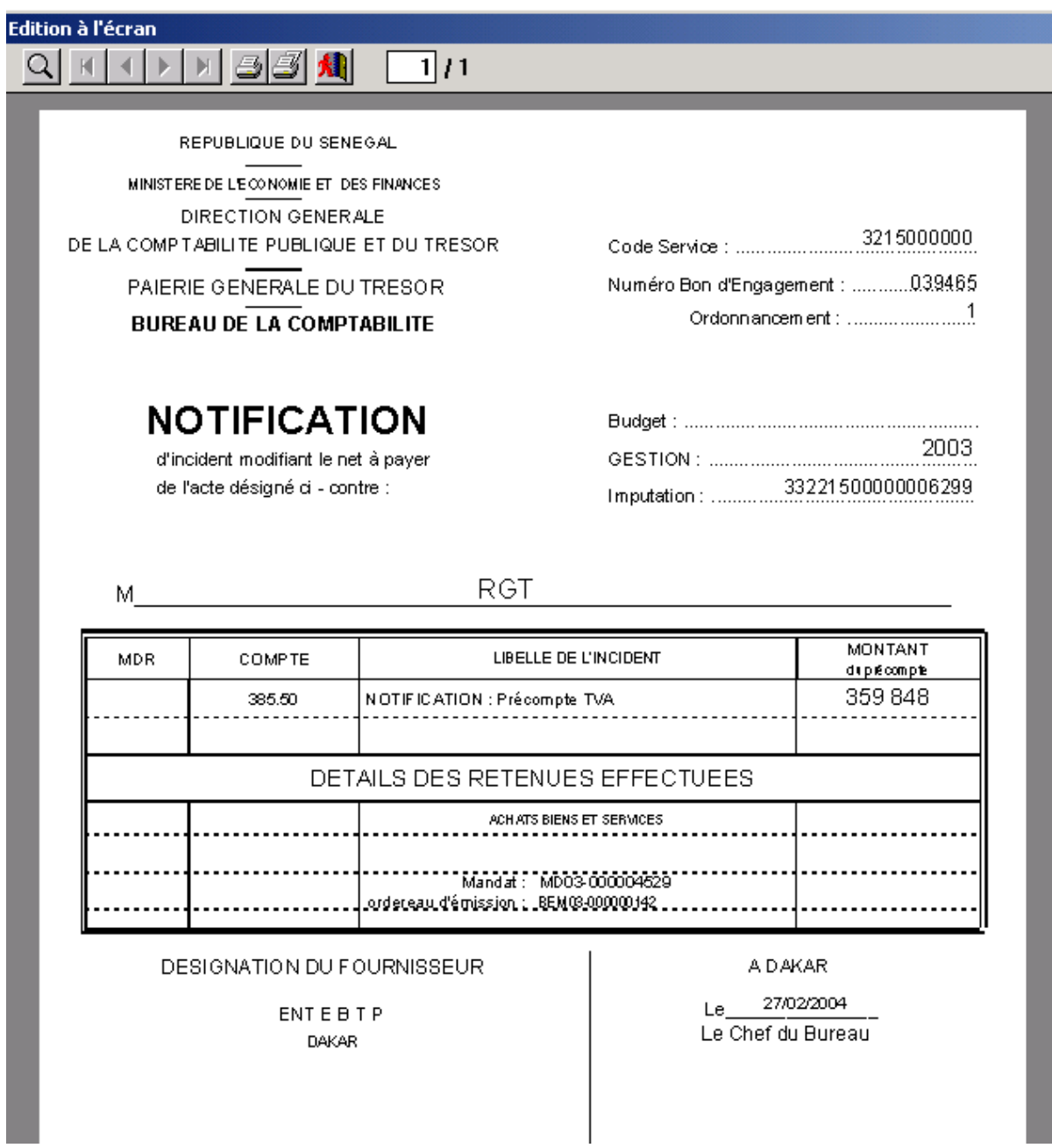

26. **Relances** : on peut relancer un acteur parce que le temps de séjour d'un dossier à son niveau est supérieur à un seuil défini.

.

27. **Editions** : toute édition se fait au choix soit à l'écran, à l'imprimante ou dans un fichier texte exploitable dans d'autres logiciels (word, excel…).

Les 3 possibilités offertes pour l'édition :

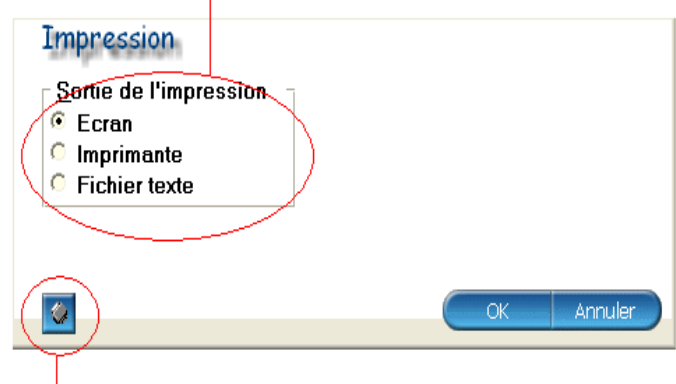

Ce bouton permet de paramétrer l'imprimante.

 Un clic, dessus ouvre la fenêtre ci-dessous afin de sélectionner une imprimante

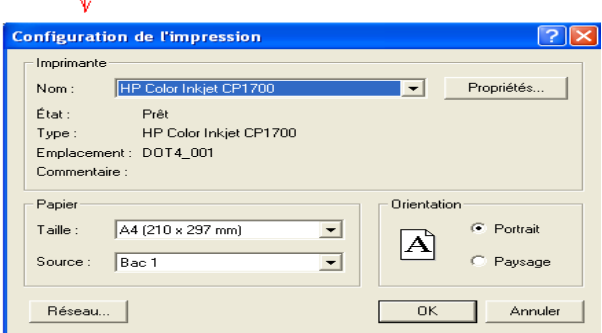

- **28. Contrôle du système :** les traces de toutes les interventions dans le système sont confinés dans un fichier. On peut ainsi savoir à tout moment qui a fait quoi, où et quand.
- **29. Délégations de crédits :** la mise en place des crédits ou délégations automatiques (des régions et des ambassades) est prise en compte avec éditions des PSP ou de listing. La consommation des crédits est possible si ces entités distantes sont connectées au système. La Dépense permet en parallèle des délégations manuelles ou à la demande

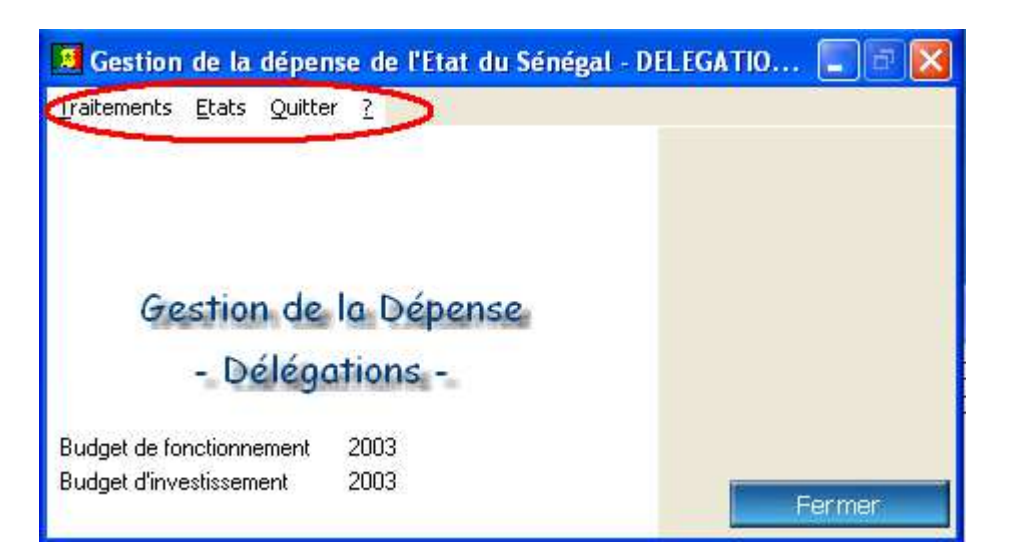

**30. Ecriture d'ordonnancement :** en fin d'ordonnancement on fournit le détail de tous les comptes mouvementés (virement ou bon de caisse ou opération d'ordre, oppositions,…). Ces écritures peuvent être exportées.

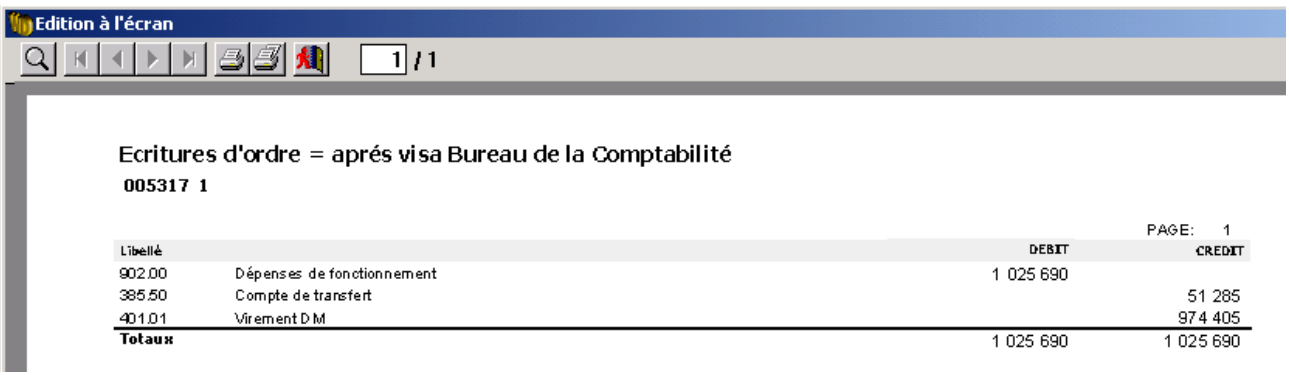

**31. CST :** gestion des dépenses des Comptes Spéciaux du Trésor. Ce module est parfaitement fondu et intégré à l'ensemble. Les dossiers de dépense sont saisis et suivent leur circuit.

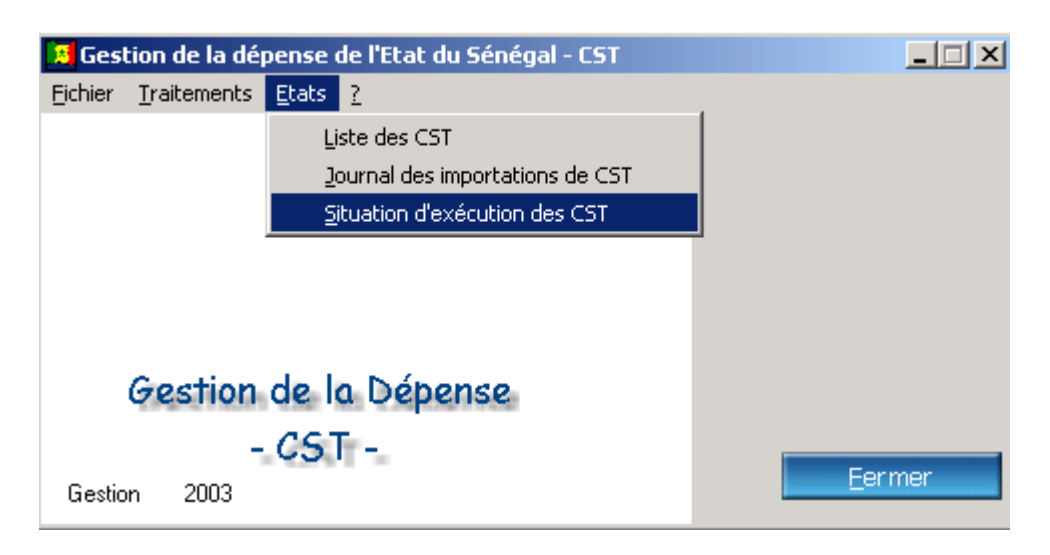

**32. Clôture :** gestion de la clôture avec report sélectif du budget d'investissement et clôture effective du budget de fonctionnement

#### . **VII – Paramétrage du système**

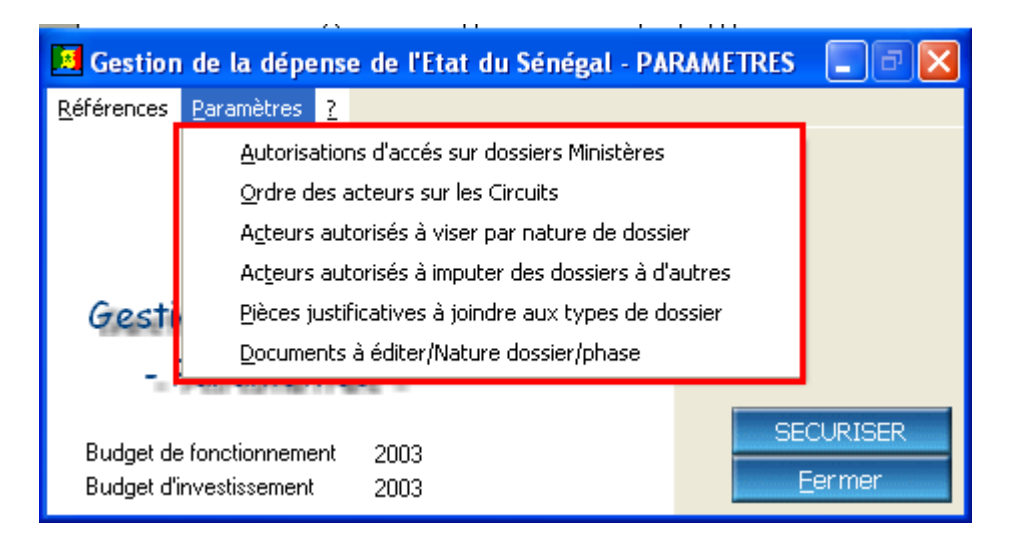

- 1. **Fichiers de base** : ce sont des fichiers essentiels pour la mise en route du système. Leur mise à jour se fait en principe rarement et le système ne saurait fonctionner correctement sans leur présence. (acteurs, services, droits d'accès, autorisations diverses…)
- 2. **Autorisation de traitement de dossiers** : un acteur ne peut traiter un dossier sans autorisation soit : pour créer un dossier, pour mettre à jour des informations, pour imputer un dossier à un agent, pour viser (et réserver des crédits ou confirmer une réservation de crédits), pour éditer des documents.
- 3. **Paramétrage préalable** : tout nouvel acteur introduit dans le système doit faire l'objet de paramétrage. Il doit appartenir à un groupe d'acteurs dont il hérite des droits d'accès, avoir un mot de passe, avoir les autorisations ci-dessus citées.

# **VIII – Rejets**

- 1. **Rejets automatiques** : des contrôles sont effectués chaque fois qu'une saisie ou une mise à jour est validée (pièces justificatives déclarées, existence de crédits, insuffisance de crédits, imputation d'un mauvais service…). Si certaines conditions ne sont pas vérifiées, les dossiers sont automatiquement rejetés, l'acteur est averti par un message explicatif. Tous les contrôles prévus sont effectués et les rejets générés en bloc. Sur présentation du motif du rejet, l'acteur désigne le destinataire du rejet.
- 2. **Rejets manuels** : les acteurs peuvent rejeter manuellement des dossiers pour des motifs non standardisés. La table des motifs de rejet peut également être complétée. Le système gère la transmission de ces rejets jusqu'au niveau de l'administrateur de crédits
- 3. **Régularisations de rejet** : si le motif du rejet est corrigé, il faut le signifier au système pour éviter que le rejet ne soit toujours actuel.
- 4. **Edition** de documents : notification de rejets, rejets à relancer,…

# **IX – Outils et Utilitaires**

Cette partie concerne surtout l'équipe technique chargée de maintenir le système. Des options existent pour corriger certaines erreurs humaines ou certains problèmes relatifs à l'intégrité des données…

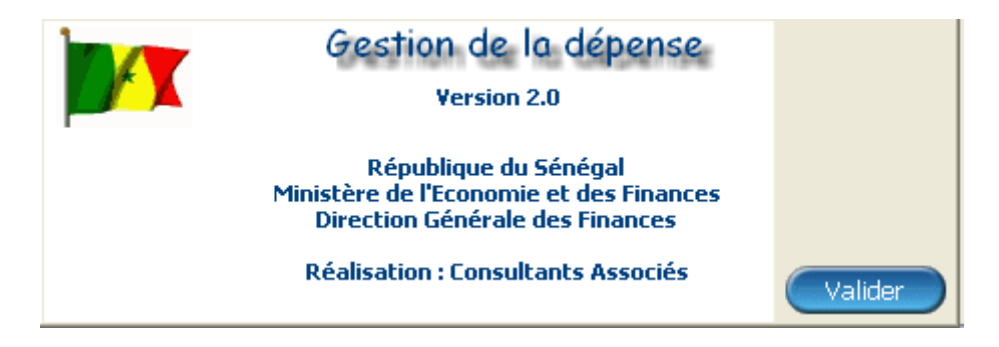